# **Problemes tècnics al SeRMN**

Aquesta és una recopilació de les incidències sofertes pels diferents instruments del SeRMN i còm s'han ressolt.

## **Avance DPX-25 + BACS**

### **2007-11-16 - El robot es penja sovint**

Des de mitjans d'octubre la freqüència d'aturades del robot s'ha incrementat notablement, fins el punt de que moltes nits i caps de setmana no es poden aprofitar [ [continua...](https://sermn.uab.cat/wiki/doku.php?id=problemes_tecnics_sermn:20071116_robot_es_penja) ]

### **2007-11-19 - Canvi del valor de FIELD**

S'ha canviat el valor de **Field** per corregir la lleugera deriva que sembla tenir l'imant. Per fer-ho cal,

- 1. introduir una mostra en cloroform deuterat, CDCl3
- 2. prémer el botó **[FIELD]** i canviar el valor fins centrar el senyal de lock del CDCl3 en pantalla
- 3. a Topspin, executar la comanda **edlock**
- 4. a la finestra **Edlock** sortirà inicialment el valor de Field emmagatzemat.
	- 1. Prémer el botó amb una FID veure figura següent) per emmagatzemar el nou valor ajustat,
	- 2. Comprovar que el nou valor de Field sigui el que sortia a la pantalla de la botonera de la BSMS, i
	- 3. Prémer el botó amb un disquet per guardar els canvis fets.

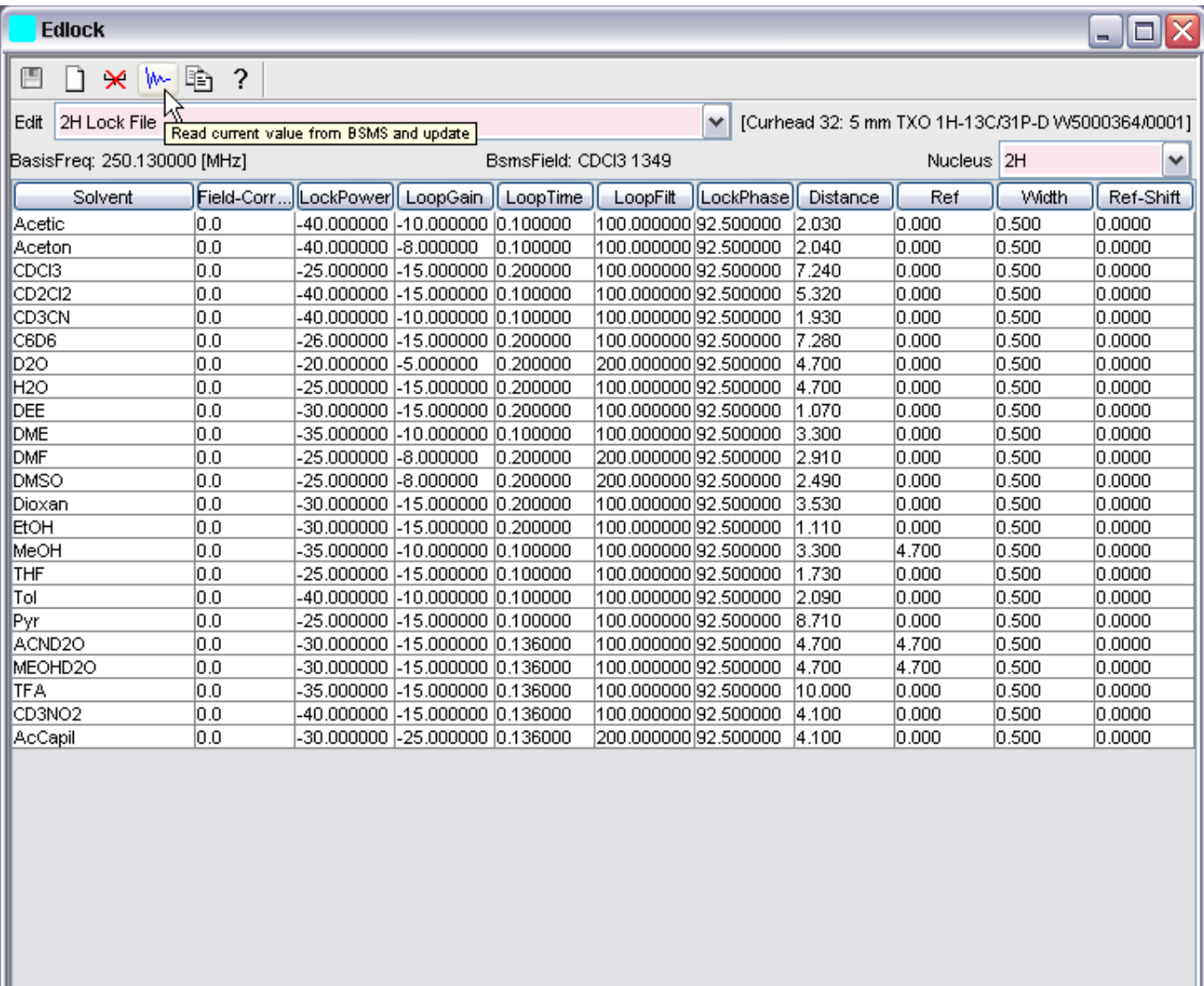

#### **2007-11-19 - No acquisition hardware...**

Quan s'executa la comanda "a [return]" per anar a la finestra d'adquissició surt un missatge en pantalla,

```
No acquisition hardware available for: 192.168.1.10
```
i en prémer el botó **[Details…]** surt una pantalla amb la següent informació,

```
No acquisition hardware available for: 192.168.1.10
(Original message = `NO_ACQUISITION_AVAILABLE1` 192.168.1.10)
```

```
====================================================
```

```
Mon Nov 19 11:43:41 CET 2007
Topspin Version 1.3 (of March 13 2007)
```

```
Could not get URL for ADDRESS_NMR_DATA_SERVER.
Check if internal NMRDataServer is running.
de.bruker.nmr.jutil.except.MfrException: Could not get URL for
```
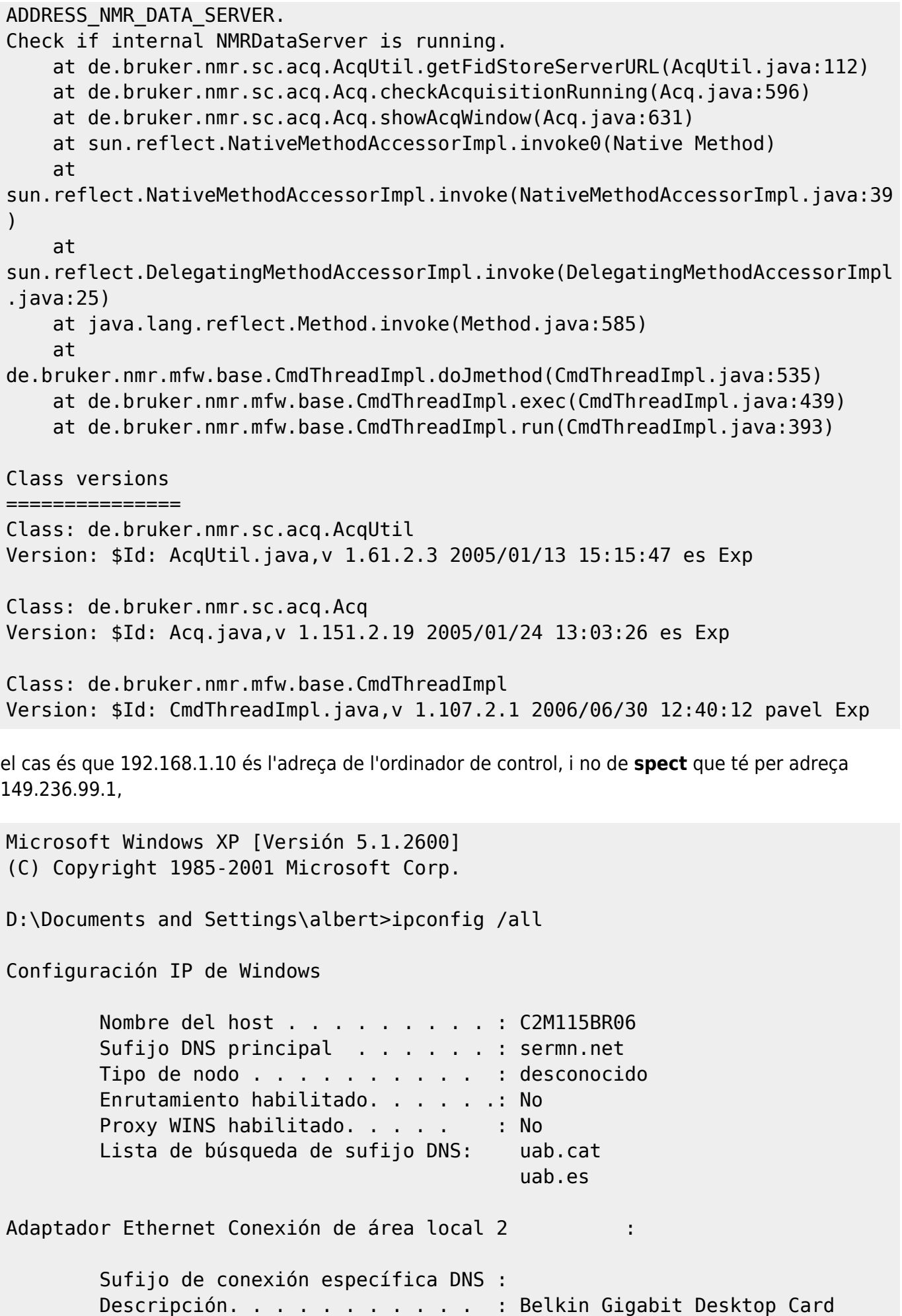

 Dirección física. . . . . . . . . : 00-30-BD-BA-9A-A9 DHCP habilitado. . . . . . . . . : No Dirección IP. . . . . . . . . . . : 192.168.1.10 Máscara de subred . . . . . . . . : 255.255.255.0 Puerta de enlace predeterminada : 192.168.1.1 Servidores DNS . . . . . . . . . . . 158.109.0.1 158.109.0.9 Adaptador Ethernet Conexión de área local : Sufijo de conexión específica DNS : Descripción. . . . . . . . . . . : Broadcom NetXtreme 57xx Gigabit Cont roller Dirección física. . . . . . . . . : 00-14-22-56-3A-48 DHCP habilitado. . . . . . . . . : No Dirección IP. . . . . . . . . . . : 149.236.99.1 Máscara de subred . . . . . . . . : 255.255.255.0 Puerta de enlace predeterminada :

D:\Documents and Settings\albert>

Per intentar ressoldre el problema corro el programa de configuració,

cf

però l'error continua sortint.

From: <https://sermn.uab.cat/wiki/>- **SeRMN Wiki**

Permanent link: **[https://sermn.uab.cat/wiki/doku.php?id=problemes\\_tecnics\\_sermn&rev=1195470906](https://sermn.uab.cat/wiki/doku.php?id=problemes_tecnics_sermn&rev=1195470906)**

Last update: **2007/11/19 12:15**

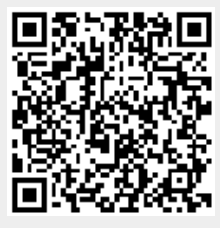